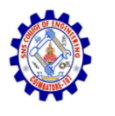

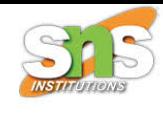

## **SNS COLLEGE OF ENGINEERING**

**An Autonomous Institution**

## **Coimbatore-107**

### **19TS601-FULL STACK DEVELOPMENT**

### UNIT-2 **REACT**

**3. Components-Function components**

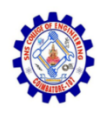

## **Components**

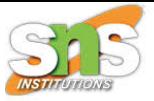

- Components are like functions that return HTML elements.
- Components are independent and reusable bits of code. They serve the same purpose as JavaScript functions, but work in isolation and return HTML.
- Components come in two types,

– Class components and Function components

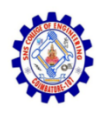

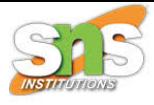

### **Create Your First Component**

• When creating a React component, the component's name MUST start with an upper case letter.

### **Class Component**

- A class component must include the extends React.Component statement.
- This statement creates an inheritance to React.Component, and gives your component access to React.Component's functions.

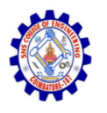

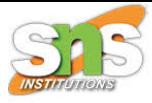

• The component also requires a render() method, this method returns HTML.

```
Example
Create a Class component called Car
  class Car extends React.Component {
     render() {
       return \langle h2\rangle Hi, I am a Car!\langle h2\rangle;
```
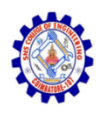

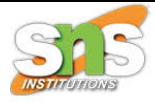

### **Function Component**

• A Function component also returns HTML, and behaves much the same way as a Class component, but Function components can be written using much less code, are easier to understand.

```
Example
Create a Function component called Car
  function Car() freturn <h2>Hi, I am a Car!</h2>;
```
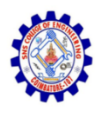

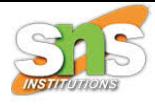

### **Rendering a Component**

- Now your React application has a component called Car, which returns an <h2> element.
- To use this component in your application, use similar syntax as normal HTML: <Car />

```
import React from 'react';
import ReactDOM from 'react-dom/client';
function Car() \{return \langle h2 \rangle Hi, I am a Car!\langle h2 \rangle;
```

```
const root = ReactDOM.createRoot(document.getElementById('root'));
root.render(\langle Car / \rangle);
```
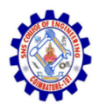

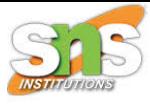

# Hi, I am a Car!

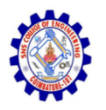

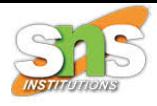

### **Props**

- Components can be passed as props, which stands for properties.
- Props are like function arguments, and you send them into the component as attributes.

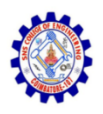

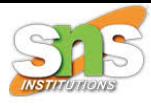

```
import React from 'react';
import ReactDOM from 'react-dom/client';
```

```
function Car(props) {
 return <h2>I am a {props.color} Car!</h2>;
```
const root = ReactDOM.createRoot(document.getElementById('root'));  $root$ .render(<Car color="red"/>);

I am a red Car!

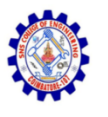

## **Components in Components**

### • Component inside another component

```
import React from 'react';
import ReactDOM from 'react-dom/client';
function Car() freturn <h2>I am a Car!</h2>;
\mathcal{E}function Garage() \{return (
     \leftrightarrow<h1>Who lives in my Garage?</h1>
       \langle Car \rangle\langle/>
  \cdotconst root = ReactDOM.createRoot(document.getElementById('root'));
root. render (<Garage />);
```
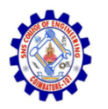

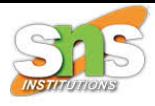

### Who lives in my Garage?

I am a Car!

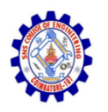

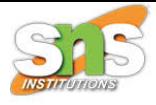

### **Components in Files (import & export)**

- React is all about re-using code, and it is recommended to split your components into separate files.
- To do that, create a new file with a .js file extension and put the code inside it:
- The filename must start with an uppercase character.

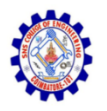

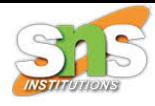

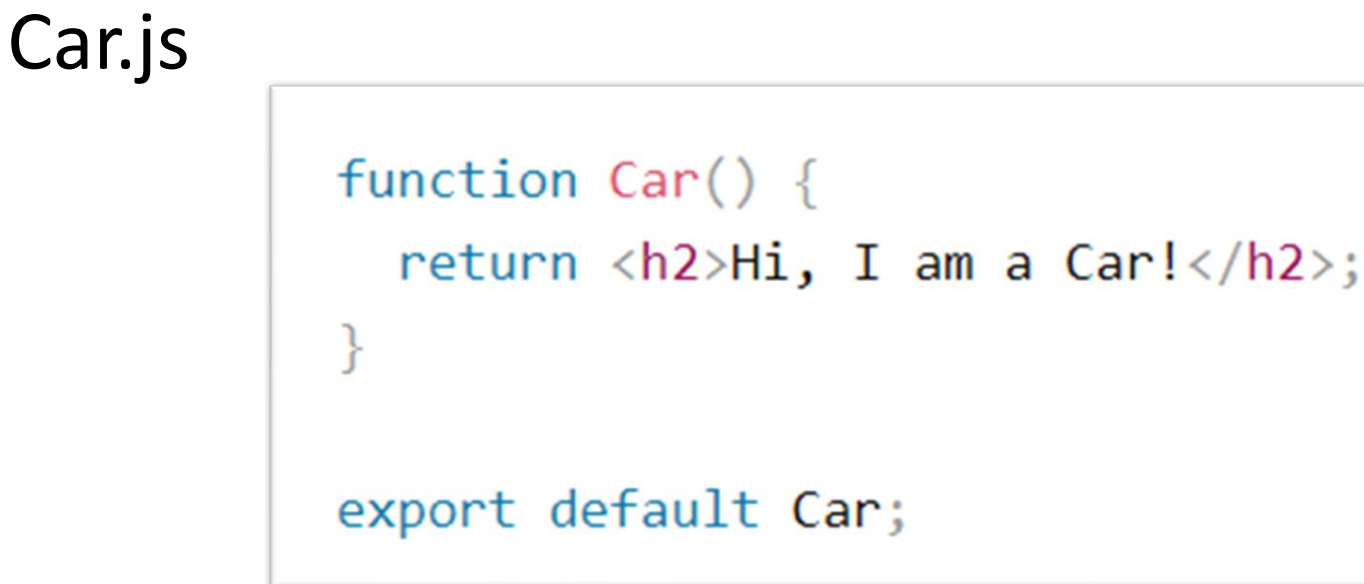

To be able to use the Car component, you have to import the file in your application.

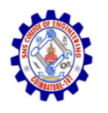

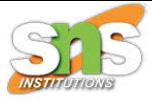

• import the "Car.js" file in the application, and we can use the Car component.

```
import React from 'react';
import ReactDOM from 'react-dom/client';
import Car from './Car.js';
```
const root = ReactDOM.createRoot(document.getElementById('root'));  $root$ . render(<Car />);

#### Hi, I am a Car!

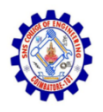

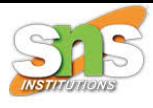

## Thank You